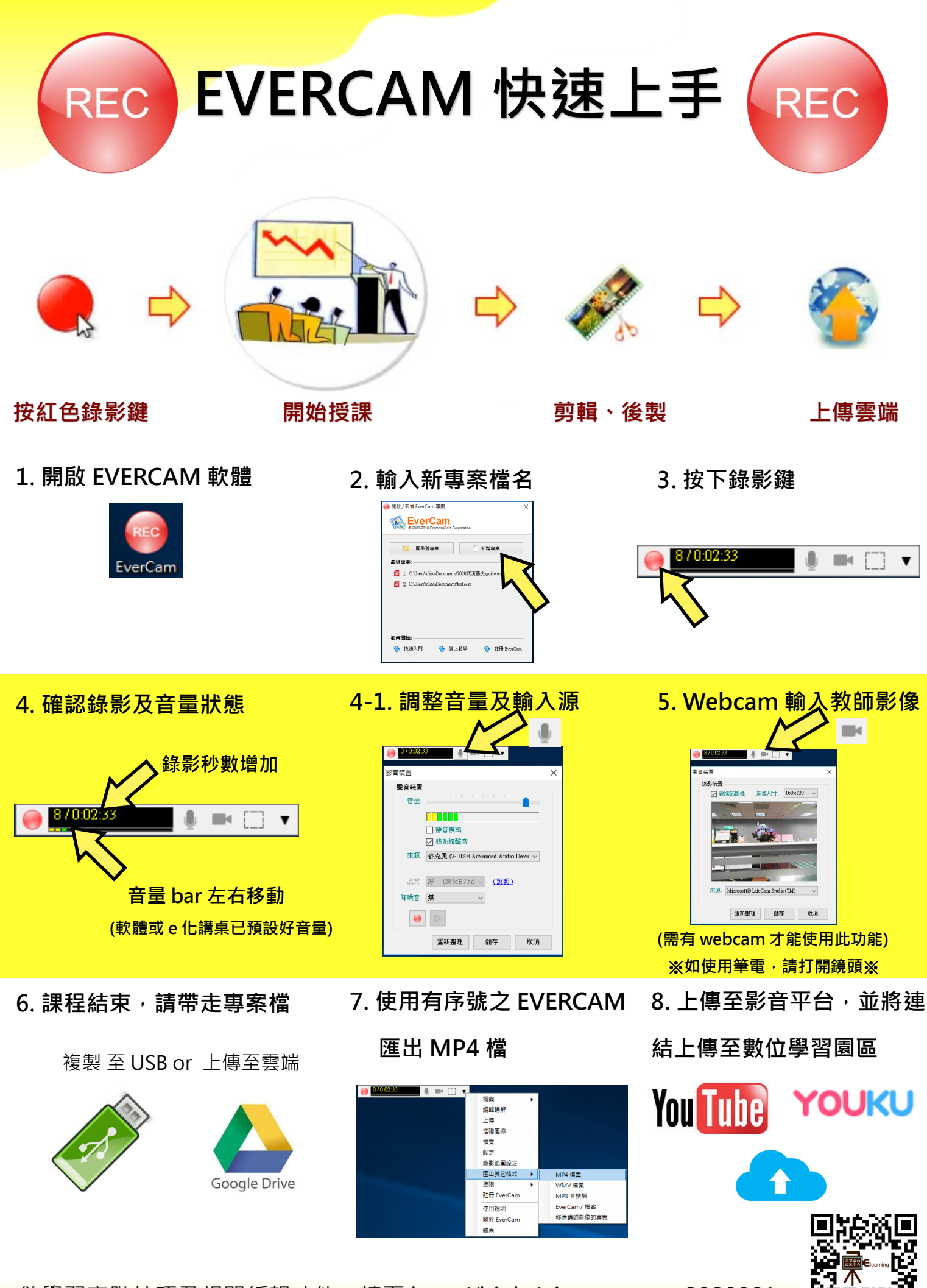

欲學習高階技巧及相關編輯功能,請至 http://bit.ly/niu\_evercam\_2020001 or